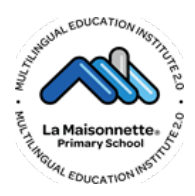

**Multilingual Education Institute 2.0**  00142 ROMA - Via Laurentina, 289 **8 0640418655 3485753587** Cod. Mecc. RM1EG8500F – P.IVA/C.F. 15934141001 [Sito://www.lamaisonnette-primaria.net](http://www.lamaisonnette-primaria.net/)  $\boxtimes$ [primaryschool@lamaisonnette.net](mailto:primaryschool@lamaisonnette.net)

# REGOLAMENTO PER L'UTILIZZO DEL MPAP

## IL Monitor Promethean ActivPanel -lavagna multimediale - deve essere usata osservando scrupolosamente il presente regolamento

#### **All'interno delle aule dotate di Monitor Promethean ActivPanel è presente il seguente materiale:**

- N. 1 Monitor interattivo ed annesse dotazioni
- N 1 penna interattiva
- N. 1 Computer collegato

### **Per ACCENDERE correttamente il Monitor Promethean ActivPanel**

- 1. Verificare la presenza di tutta la relativa attrezzatura
	- 2. Accendere il Monitor
	- 3. Accendere il computer.
	- 4. Verificare la connessione wi-fi

Ogni docente è tenuto a verificare all'inizio della sua sessione di lavoro che le attrezzature da utilizzare siano funzionanti ed in ordine e se si riscontrassero dei problemi, questi devono essere subito comunicati agli assistenti tecnici tramite la segreteria.

#### **Per SPEGNERE correttamente il Monitor Promethean ActivPanel**:

- 1. Spegnere il computer (tramite il comando "Arresta il sistema" del sistema operativo).
- 2. Spegnere il Monitor Promethean ActivPanel

Il docente deve verificare al termine della lezione che tutte le apparecchiature siano spente.

#### . **DISPOSIZIONI**

- 1. L'uso del Monitor Promethean ActivPanel e delle annesse dotazioni è riservato ai docenti.
- 2. Il Computer è riservato ai docenti.
- 3. L'uso da parte degli studenti della strumentazione multimediale è consentito esclusivamente per scopi didattici e sempre in presenza di un docente.
- 4. La manutenzione e l'assistenza tecnica Monitor Promethean ActivPanel è affidata esclusivamente agli assistenti tecnici.
- 5. Durante la lezione il docente è responsabile della funzionalità delle apparecchiature.
- 6. Ogni docente è tenuto a verificare all'inizio della sua sessione di lavoro che le attrezzature siano funzionanti ed in ordine e, se riscontrasse dei problemi deve comunicarli entro il termine della lezione agli assistenti tecnici.
- 7. Il docente deve verificare al termine della propria lezione che tutte le apparecchiature adeguatamente ricollocate, anche in caso di mancato utilizzo del Monitor Promethean ActivPanel per lo svolgimento della lezione, se riscontrasse delle mancanze deve subito comunicarle agli assistenti tecnici, tramite compilazione di apposito modulo in segreteria.
- 8. Le dotazioni del Monitor Promethean ActivPanel del KIT
- 9. È assolutamente vietato portare e/o utilizzare le dotazioni del Monitor Promethean ActivPanel) di un'aula in un'altra. Anche in caso di mancato utilizzo della dotazione dell'aula è assolutamente vietato portale e utilizzarle in un'altra aula. Gli studenti rappresentanti della classe dovranno vigilare affinché nessuno porti al di fuori dell'aula le dotazioni del Monitor Promethean ActivPanel, diversamente avvertire immediatamente il docente.
- 10. Nel caso si verificassero problemi tecnici di ogni tipo durante l'uso delle attrezzature, i docenti devono cessare

immediatamente l'utilizzo del Monitor Promethean ActivPanel e comunicare alla segreteria il problema che contatterà all'assistente tecnico il quale provvederà a ripristinare la funzionalità dell'attrezzatura.

- 11. Al termine delle proprie lezioni il docente avrà cura di:
	- a. spegnere correttamente le apparecchiature;
	- b. accertare che tutte le dotazioni del KIT e le apparecchiature del Kit siano presenti e adeguatamente ricollocate
- 12. I docenti sono invitati a non modificare in alcun modo le impostazioni predefinite della LIM e del Computer.
- 13. È assolutamente vietato sia per gli alunni che per gli insegnanti:
	- a. Alterare le configurazioni del desktop.
	- b. Installare, modificare e scaricare software.
	- c. Compiere operazioni, quali modifiche e/o cancellazioni di programmi o file.
- 14. È vietato l'uso della rete internet (e-mail, forum, chat, blog, siti vari) per scopi non legati a studio o attività didattica.
- 15. I docenti che durante lo svolgimento delle attività consentano agli alunni l'utilizzo del Monitor Promethean ActivPanel devono controllare scrupolosamente che tutti la utilizzino con la massima cura e in modo appropriato, secondo le norme del presente regolamento.
- 16. Il docente che utilizza del Monitor Promethean ActivPanel è responsabile del comportamento degli alunni.
- 17. L'uso del Monitor Promethean ActivPanel deve essere documentato dal docente sul registro di classe (aggiungendo all'argomento della lezione la dicitura "uso del Monitor Promethean ActivPanel).
- 18. Gli alunni sono custodi dei beni dell'aula, in caso di rottura, perdita o perimento dell'attrezzatura, sono chiamati a risarcire i danni, almeno che dimostrino che questi non sono a loro imputabili.
- 19. È vietato inserire password aggiuntive per bloccare o disabilitare qualsiasi funzione o documento. Tutti i documenti dovranno essere salvati in chiaro, non protetti e non criptati
- 20. Le pendrive prima di essere usate devono essere controllate preventivamente mediante un programma antivirus.
- 21. Eventuali lavori di qualsiasi tipo, creati dagli alunni e dagli insegnanti, vanno salvati su apposita cartella sul desktop intestata al docente che l'ha creata. Tutti i lavori, lezioni registrate, se significativi o utili, alla fine dell'anno potranno essere salvati su pen drive e consegnati al coordinatore di classe al fine della creazione di un archivio specifico d'istituto. Entro la fine delle lezioni (mese di giugno) di ogni anno gli insegnanti dovranno "fare pulizia" nelle proprie cartelle.
- 22. Si ricorda che l'inosservanza delle regole sopra esposte potrà pregiudicare l'efficienza delle attrezzature e l'utilizzo delle medesime.
- 23. Incuria, negligenza, atti di vandalismo o di sabotaggio verranno perseguiti nelle forme previste, compreso il risarcimento degli eventuali danni arrecati.
- **24.** L'inosservanza delle regole sopra esposte potrà pregiudicare l'efficienza delle attrezzature e l'utilizzo delle medesime.